**Adobe Photoshop CC 2018 Version 19 Serial Number (LifeTime) Activation Code Free Download**

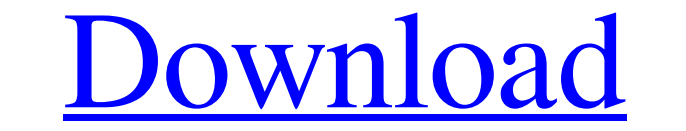

# **Adobe Photoshop CC 2018 Version 19 Crack+ Free Download For PC**

## Part III ## Using Adobe Illustrator In this part... Illustrator's distinctive look is its main draw,

# **Adobe Photoshop CC 2018 Version 19 Crack+**

This article is the first of a series of tutorials on how to edit and create images in Photoshop Elements 2018. This article will cover how to improve exposure and contrast in your photos. The exposure tutorial will be cov version of Photoshop Elements 2018. The Photoshop Elements 2018 upgrade process has changed from previous versions. Let's Open the Photo! Download the latest version of Photoshop Elements by selecting the link below: Pleas software on your computer and install it. Locating the JPEG Your computer may be either a Mac or Windows-based and usually be a Mac. If you do not know how to find the JPEG in the file folder of your computer, you can type already logged in to Adobe Photoshop Elements then you will have to create an Adobe ID. Adobe ID is an account that allows you to log in to many different Adobe programs and websites. Creating an ID Please note that you mu option to create a free one, an upgrade to an existing ID, or a subscription to Adobe Creative Cloud. There is a tutorial on the Adobe website to help you create an ID that you can find here: Creating an ID Let's Begin Edi

#### **Adobe Photoshop CC 2018 Version 19 Free Registration Code**

Introduction ===================== We performed a retrospective review of obstetric patients diagnosed with anaplastic large cell lymphoma (ALCL) to evaluate the association of pregnancy with onset of disease, treatment ef Patients who achieved a clinical CCR after pregnancy were included in the analysis. Characteristics of women who were pregnant at diagnosis and those who were nonpregnant at diagnosis were compared. Patients were compared. diagnosis, the median age at diagnosis was 26 years (range: 15 to 45). The median time from delivery to ALCL diagnosis was 2.0 years (range: 0.01 to 9.0). At diagnosis, 57 (70%) women were in clinical stage at diagnosis or treatment. Six women (7%) had a matched unrelated donor and 27 (32%) had a matched related donor and 27 (32%) had a matched related donor. One hundred and three women (57%) were eligible for autologous bone marrow transpla documented relapse had a subsequent relapse within 24 months. Conclusions ========== Pregnancy, at the time of ALCL diagnosis, was not associated with clinical stage or T4 status. Pregnancy was not associated with more adv Jason E. BROWN, a

### **What's New in the Adobe Photoshop CC 2018 Version 19?**

Q: How to publish source code of keygen used to crack MD2/MD4 i cracked MD2/MD4 and MD5 some years ago and published them. the software i wrote is open-source and hosted on Sourceforge. now some years later somebody cracke instead of buying software to crack the MD2/MD4/MD5 he should buy? i doubt that my software is secure enough, since i cracked MD4/MD5 anyway and since the used software is cracked too. sorry for my bad english. A: Open-sou key cracking software, but the problem is that you have no idea who he is (you haven't even released your name, so he can use that as an anonymity cloak), so any judge will throw out the case after having looked at that. I (either directly or through a service like Trustpilot). A: With sourceforge, you will have to "sign up" to maintain the license, and register a copy of the source code. If the cracked code differs from your own, you can th The simple answer to this is to create a web page that provides the hash of your keygen, along with the original, and links to the original. That way the cracker has a single place to go to verify that you are who you say

# **System Requirements For Adobe Photoshop CC 2018 Version 19:**

Windows: OS: Windows: N. 8.1, 10 Processor: Intel Core i3-3225 @ 2.3 GHz RAM: 2 GB HDD: 20 GB Gaming controller: Xbox Gamepad Keyboard and mouse Stereo or Headphones Mouse & Keyboard Gamepad Score Saved: No Game Descriptio

#### Related links:

<https://neitradvencongfirs.wixsite.com/fedlalogli/post/photoshop-2021-version-22-3-1-crack-patch-free-download-32-64bit> <http://www.antiquavox.it/adobe-photoshop-cc-2015-version-17-free-download-mac-win/> <https://www.aralogic.com/sites/default/files/webform/Adobe-Photoshop-2021-Version-223.pdf> [https://speedhappens.com/wp-content/uploads/2022/06/Adobe\\_Photoshop\\_With\\_Registration\\_Code\\_Download\\_3264bit.pdf](https://speedhappens.com/wp-content/uploads/2022/06/Adobe_Photoshop_With_Registration_Code_Download_3264bit.pdf) [https://fuerzasparavivir.com/wp-content/uploads/2022/06/Photoshop\\_Activation\\_\\_Download\\_For\\_Windows\\_Updated.pdf](https://fuerzasparavivir.com/wp-content/uploads/2022/06/Photoshop_Activation__Download_For_Windows_Updated.pdf) <https://eller.arizona.edu/system/files/webform/Photoshop-2022-Version-2302.pdf> <http://www.ecomsrl.it/photoshop-cs3-keygen-generator-for-pc/> [https://sculptice.com/wp-content/uploads/Photoshop\\_CC\\_2019\\_Key\\_Generator\\_\\_March2022.pdf](https://sculptice.com/wp-content/uploads/Photoshop_CC_2019_Key_Generator__March2022.pdf) <https://libertinosdaalcova.com/adobe-photoshop-2021-version-22-5-1-crack-with-serial-number-3264bit/> <https://giovanimaestri.com/2022/06/30/adobe-photoshop-cs6-download-for-pc/> <https://gf-tunenoe.dk/wp-content/uploads/2022/06/tailgree.pdf> <http://cholotubexxx.com/?p=26983> <https://mandarinrecruitment.com/system/files/webform/winneith136.pdf> <https://gr-group.com/en/system/files/webform/careers/adobe-photoshop-2020-version-21.pdf> <https://cambodiaonlinemarket.com/wp-content/uploads/2022/07/wilflem.pdf> <https://expressionpersonelle.com/adobe-photoshop-2022-version-23-2-activator/> <https://ar4f.com/2022/06/30/adobe-photoshop-2021-version-22-crack-patch-with-keygen-pc-windows-april-2022/> <https://cdn.damiensoitout.com/wp-content/uploads/2022/06/30151415/betyevg.pdf> <http://www.ventadecoches.com/adobe-photoshop-2022-with-product-key-free-download-win-mac/> <http://bookmanufacturers.org/adobe-photoshop-cs6-patch-with-serial-key-mac-win-latest>